Subject: Re: Weighting variable in Turkey Posted by [Bridgette-DHS](https://userforum.dhsprogram.com/index.php?t=usrinfo&id=11) on Mon, 29 Apr 2019 11:59:14 GMT [View Forum Message](https://userforum.dhsprogram.com/index.php?t=rview&th=8140&goto=17625#msg_17625) <> [Reply to Message](https://userforum.dhsprogram.com/index.php?t=post&reply_to=17625)

Following is a response from DHS Senior Sampling Specialist, Mahmoud Elkasabi:

For years 1993-2008, you can use v022 for stratification.

For 2013, it looks like both v022 and v023 are not coded in a correct way. Therefore, you need to create the stratification variable yourself. Fortunately the stratification is well documented in the final report https://dhsprogram.com/pubs/pdf/FR352/FR352.pdf in page 197. You will need to create a new stratification variable based on the following variables v025 and shprovin.

Another proxy for the stratification variable might be based on v025, v024 and shregion, however this will result in 31 strata, 5 strata less than the original 26 strata. Below is the Stata code for the proxy version:

egen strata =  $qroup(v024 s)$ hregion v025)

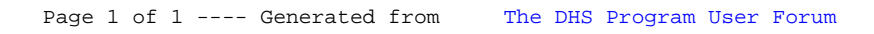